# **FDISK 1.118**

Λ Weiterführende Links (vor allem Details zu den behobenen Tickets) erfordern gesonderte Berechtigungen!

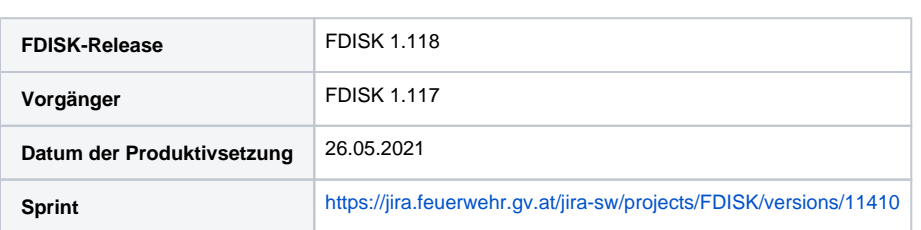

### Besondere Veränderungen dieser Version

**Feld "Einsatzstichwort" und "Einsatztext" bei Einsatzberichten [\(FDISK-905,](https://jira.feuerwehr.gv.at/jira-sw/browse/FDISK-905) [FDISK-911\)](https://jira.feuerwehr.gv.at/jira-sw/browse/FDISK-911)**

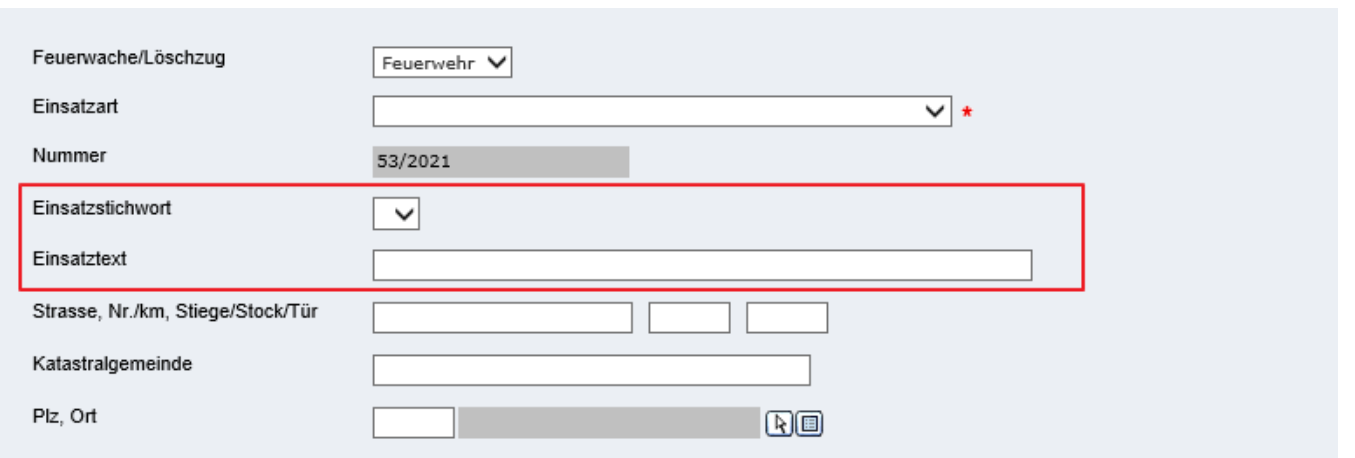

Die Felder kamen durch einen neuen Feature-Request im Mai in FDISK hinzu.

Hintergrund ist, dass zukünftig mit FDISK2 und ELKOS das Thema Einsatzdokumentation vereinfacht bzw. verbessert werden soll. Unter anderem sollen manche Informationen, darunter Einsatzart und Meldebild (Einsatzstichwort) automatisiert von ELKOS an FDISK übertragen werden.

Die Felder können aktuell bereits manuell befüllt werden, werden aber erst relevant sobald der Umstieg auf ELKOS abgeschlossen ist (und die ELKOS Meldebilder aktiv sind). Ab diesem Zeitpunkt werden die Einsatzberichte auch automatisch bereits mit den wichtigsten Daten vorbefüllt (über die ELKOSFDISK Schnittstelle)

Auswahl Einsatzstichwort abhängig von Einsatzart

Beispiel 1:

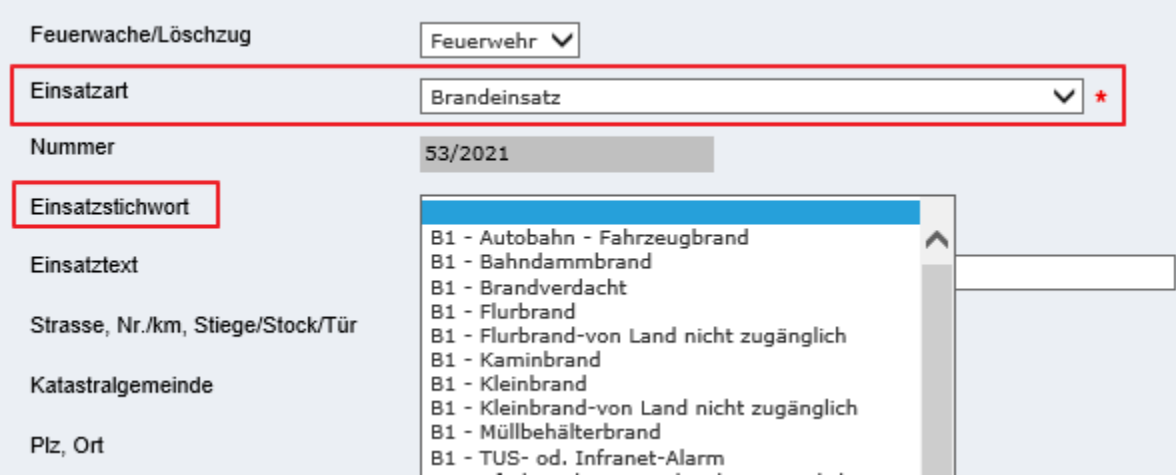

Beispiel 2:

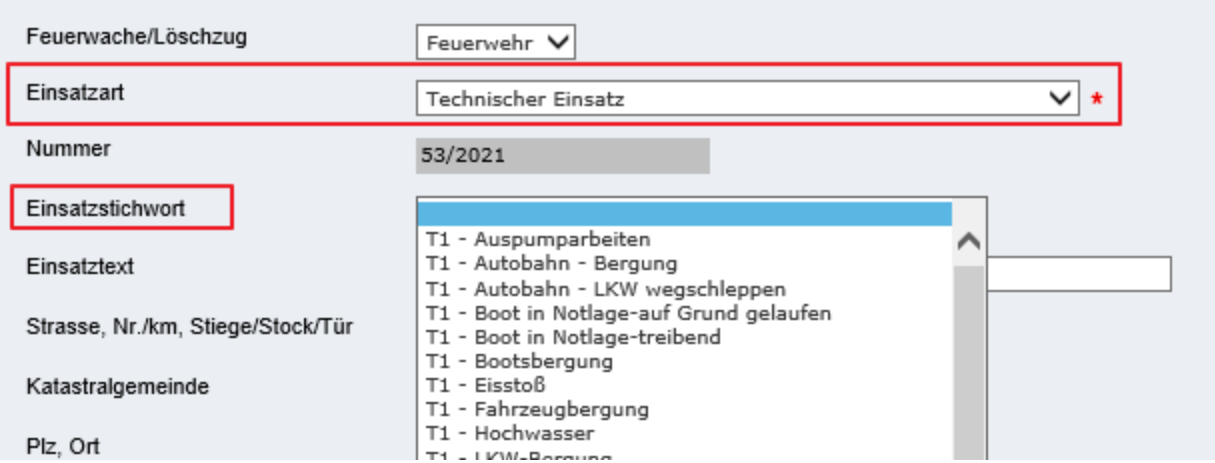

Dementsprechend sind diese Felder erst mit der Einführung von ELKOS relevant und können aktuell ignoriert werden.

Bei Fragen stehen wir gerne zur Verfügung.

#### **Link auf WIKI in FDISK einbauen [\(FDISK-913\)](https://jira.feuerwehr.gv.at/jira-sw/browse/FDISK-913)**

In FDISK steht ab dieser Version ein Direktlink zum FDISK WIKI zur Verfügung

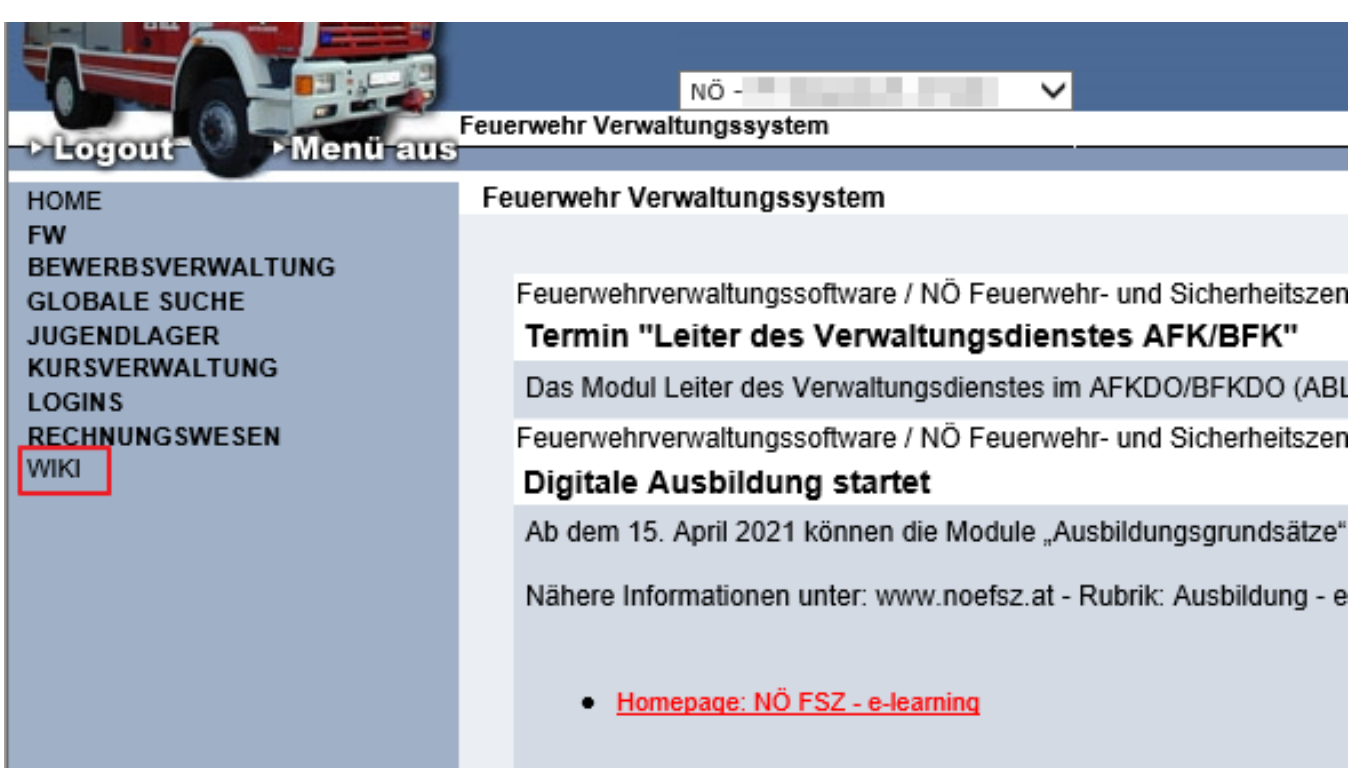

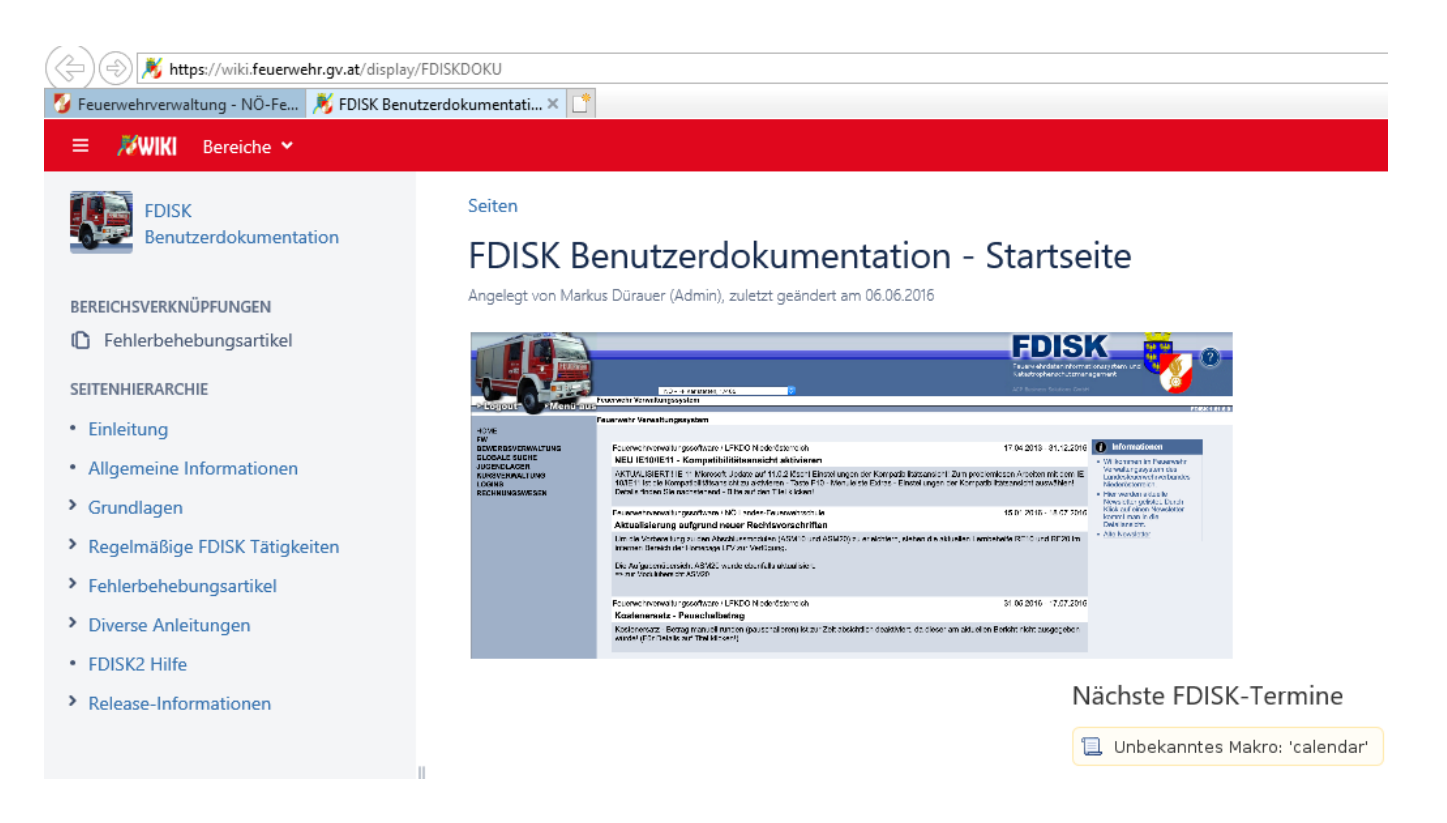

## Alle in dieser Version enthaltene Veränderungen

### Bug

- [\[FDISK-899](https://jira.feuerwehr.gv.at/jira-sw/browse/FDISK-899)] Leistungsprüfungen SAN-STMK-Wertungsblatt Layoutkorrekturen
- [\[FDISK-902](https://jira.feuerwehr.gv.at/jira-sw/browse/FDISK-902)] Fahrzeug-Wartungsinfos Firmenassistent funktioniert in Edge nicht
- [\[FDISK-906](https://jira.feuerwehr.gv.at/jira-sw/browse/FDISK-906)] AP/LP Bedingungssets werden in den Bewerbsgruppen doppelt angezeigt
- [\[FDISK-914](https://jira.feuerwehr.gv.at/jira-sw/browse/FDISK-914)] Voranschlag Fehler auf schulung.fdisk und test.fdisk

### **Story**

- [\[FDISK-449](https://jira.feuerwehr.gv.at/jira-sw/browse/FDISK-449)] Einsatzbericht auf Dox42 umbauen anhand der Vorlage des ARBA Verwaltungsdienst
- [\[FDISK-887](https://jira.feuerwehr.gv.at/jira-sw/browse/FDISK-887)] Menüeinträge der aktuellen Session als JSON zur Verfügung stellen
- [\[FDISK-888](https://jira.feuerwehr.gv.at/jira-sw/browse/FDISK-888)] Breadcrumbs als JSON zur Verfügung stellen
- [\[FDISK-893](https://jira.feuerwehr.gv.at/jira-sw/browse/FDISK-893)] Hausverwaltung Neu soll Mandantenfähig werden
- [\[FDISK-898](https://jira.feuerwehr.gv.at/jira-sw/browse/FDISK-898)] FW-Pass-Export Multibrowserfähigkeit herstellen
- [\[FDISK-900](https://jira.feuerwehr.gv.at/jira-sw/browse/FDISK-900)] Leistungsprüfungen SAN-STMK-Wertungsblatt Leiter der Leistungsprüfung andrucken
- $\bullet$ [\[FDISK-901](https://jira.feuerwehr.gv.at/jira-sw/browse/FDISK-901)] - Leistungsprüfungen SAN-STMK Bedingungsset-Prüfung bei LA-Eintragung übersteuern
- [\[FDISK-905](https://jira.feuerwehr.gv.at/jira-sw/browse/FDISK-905)] Einsatzbericht-Formular neues Feld "Einsatztext" hinzufügen
- [\[FDISK-907](https://jira.feuerwehr.gv.at/jira-sw/browse/FDISK-907)] 5,5t Lenkberechtigungen-Export Multibrowserfähigkeit herstellen  $\bullet$
- $\bullet$ [\[FDISK-908](https://jira.feuerwehr.gv.at/jira-sw/browse/FDISK-908)] - neuen Dox42 Einsatzbericht in FDISK hinzufügen
- 
- [\[FDISK-909](https://jira.feuerwehr.gv.at/jira-sw/browse/FDISK-909)] Leistungsprüfungen SAN-STMK Bericht Bewerbsplan anpassen
- [\[FDISK-910](https://jira.feuerwehr.gv.at/jira-sw/browse/FDISK-910)] Leistungsprüfungen SAN-STMK Einzahlungsbestätigung Betragsberechnung ändern  $\bullet$
- [\[FDISK-911](https://jira.feuerwehr.gv.at/jira-sw/browse/FDISK-911)] Einsatzstichwort in Einsatzberichten einführen  $\bullet$
- [\[FDISK-913](https://jira.feuerwehr.gv.at/jira-sw/browse/FDISK-913)] Link auf WIKI in FDISK einbauen
- [\[FDISK-917](https://jira.feuerwehr.gv.at/jira-sw/browse/FDISK-917)] Leistungsprüfungen SAN-STMK Bewerb kopieren bzw. Neuanlage Disziplinen zu Wertungsklassen Zuweisung wird nicht kopiert
- [\[FDISK-918](https://jira.feuerwehr.gv.at/jira-sw/browse/FDISK-918)] Leistungsprüfungen SAN-STMK Bedingungsset-Texte werden nicht durchgehend angezeigt  $\bullet$
- [\[FDISK-919](https://jira.feuerwehr.gv.at/jira-sw/browse/FDISK-919)] Leistungsprüfungen SAN-STMK Bewerb kopieren bzw. Neuanlage Zuordnung Anmelde-/taktische Funktion wird nicht kopiert
- [\[FDISK-920](https://jira.feuerwehr.gv.at/jira-sw/browse/FDISK-920)] Leistungsprüfungen SAN-STMK Bedingungsetprüfungen dürfen nur bei FWs des eigenen Bundeslandes durchgeführt werden
- [\[FDISK-921](https://jira.feuerwehr.gv.at/jira-sw/browse/FDISK-921)] Leistungsprüfungen SAN-STMK Fehler beim Eintragen der LA bei Stattgefunden-setzen
- [\[FDISK-922](https://jira.feuerwehr.gv.at/jira-sw/browse/FDISK-922)] Leistungsprüfungen SAN-STMK Fehler beim Erstellen einer Bewerbsgruppe mit Gäste-Instanz
- [\[FDISK-923](https://jira.feuerwehr.gv.at/jira-sw/browse/FDISK-923)] Menüauswahl-Bericht nicht ausgewählte Speisen auch andrucken